# **ZipTool**

Oliver Hitz

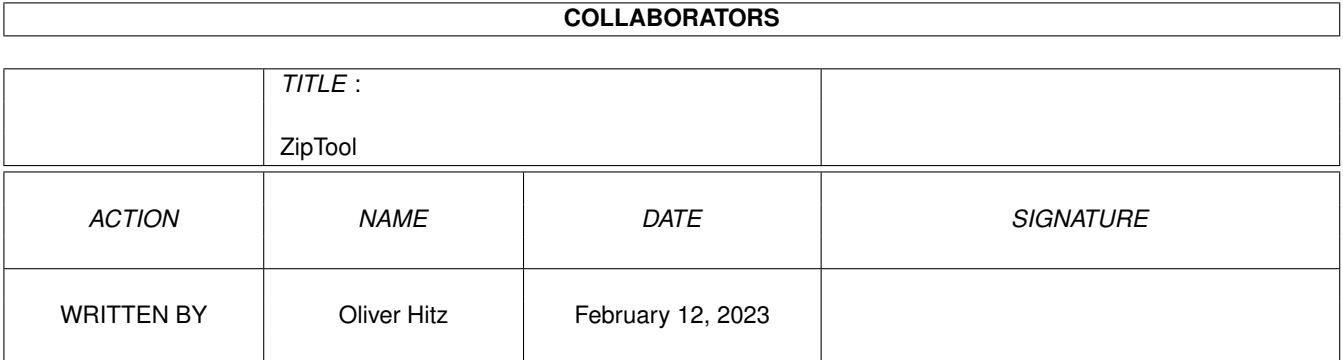

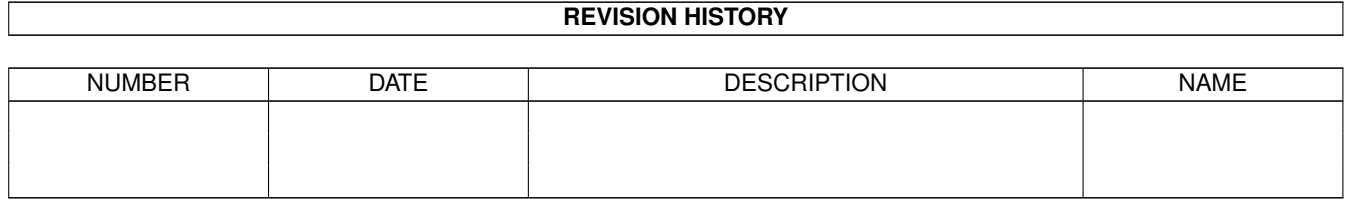

# **Contents**

#### 1 ZipTool

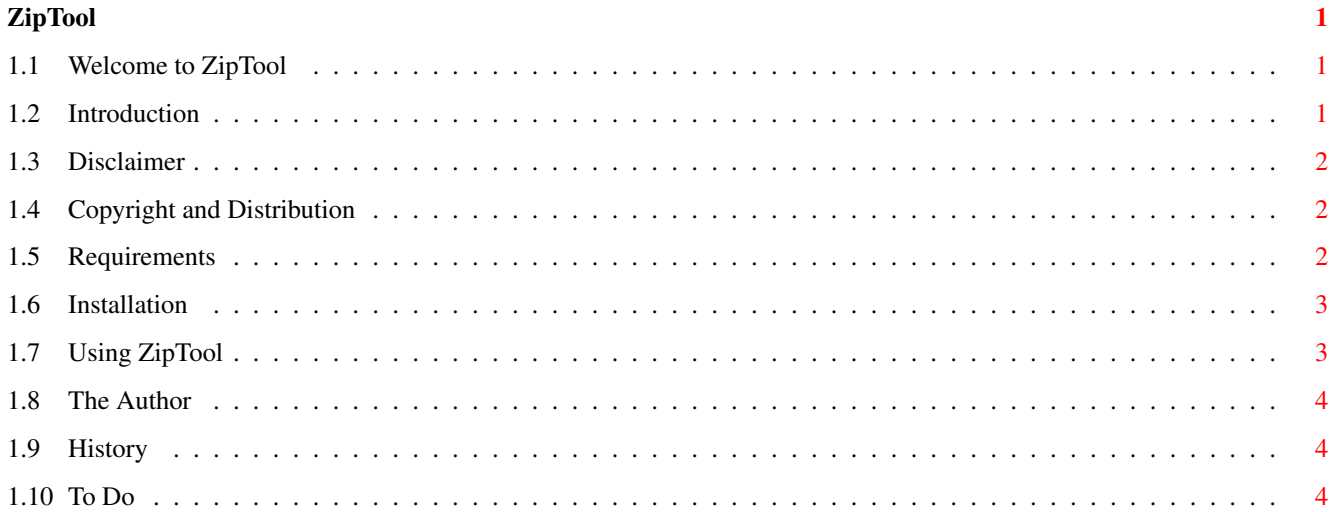

# <span id="page-3-0"></span>**Chapter 1**

# **ZipTool**

### <span id="page-3-1"></span>**1.1 Welcome to ZipTool**

ZipTool ←- -------------------------------------------------------------- ←-

Version 1.2 Copyright © 1996 by Oliver Hitz

> Introduction Disclaimer Copyright and Distribution Requirements Installation Using ZipTool The Author History To Do

### <span id="page-3-2"></span>**1.2 Introduction**

Introduction ---------------------------------------------------------

It is always the same: Only a minority of hardware producers provide support software for the Amiga. - This is really very, very annoying!

One of the producers that do not belong to this minority is Iomega.

Their Zip drive is shipped with drivers and lots of additional support software for both PC and Macintosh systems. But as always, support for Amiga misses. They do not even mention that their Zip drive also works very well on Amiga.

If you just want to use your Zip drive as a hard disk extension, you don't need any additional software, as the installation of the Zip drive is really nothing special. (On other systems, this feature is called "Plug and play", but for the experienced Amiga user this is the most natural thing in the world.)

But have you ever tried to make a Zip disk write protected? --- It is possible, but only with special software.

ZipTool is a small command line driven utility that allows you to access this feature.

#### <span id="page-4-0"></span>**1.3 Disclaimer**

Disclaimer -----------------------------------------------------------

This software is provided "as is". No warranties are made, either expressed or implied, with respect to the reliability, quality, performance, or operation of this software. The use of this program is at your own risk. The author assumes no responsibility or liability for any damage or losses resulting from the use of this software.

#### <span id="page-4-1"></span>**1.4 Copyright and Distribution**

Copyright and Distribution  $\leftrightarrow$ -------------------------------------------

ZipTool including all accompanying files is Copyright © 1996 by Oliver Hitz. All rights reserved.

ZipTool is CARDWARE. If you use it, you have to send a post card to the

author

.

This software is freely distributable as long as all files of the original distribution are included without any modifications.

This software may not be included into any kind of software collection apart from the AmiNet, BBS file areas and Newsgroups without written permission from the author.

#### <span id="page-4-2"></span>**1.5 Requirements**

Requirements --------------------------------------------------------- To use ZipTool you need · an Amiga computer with OS 2.0 or higher and an SCSI interface · an Iomega Zip drive (SCSI version)

## <span id="page-5-0"></span>**1.6 Installation**

Installation ---------------------------------------------------------

Just copy ZipTool into your C: drawer.

### <span id="page-5-1"></span>**1.7 Using ZipTool**

```
Usage ----------------------------------------------------------------
ZipTool DEVICE/A, INFO/S, WLOCK/S, RWLOCK/S, UNLOCK/S, TUNLOCK/S,
       PASSWORD/K,EJECT/S
DEVICE The device name of your Zip drive. (e.g. "Zip:")
INFO Print information about the current state of the Zip disk.
           This will be one of the following:
               · Unprotected.
               · Temporary unprotected.
               · Write protected.
               · Write protected with password.
               · Read/Write protected.
WLOCK Write protect the current Zip disk. If PASSWORD is
           specified, then the disk will be protected using the
           password.
RWLOCK Read- and write protect the current Zip disk. This option
           requires the PASSWORD option.
UNLOCK Unlock the current Zip disk.
TUNLOCK Temporary unlock the current Zip disk. It is only unlocked
           for the current session. Ejecting- and re-inserting it
           will lock it again.
PASSWORD The password to lock or unlock the Zip disk.
EJECT The disk in the Zip drive is ejected.
```
#### <span id="page-6-0"></span>**1.8 The Author**

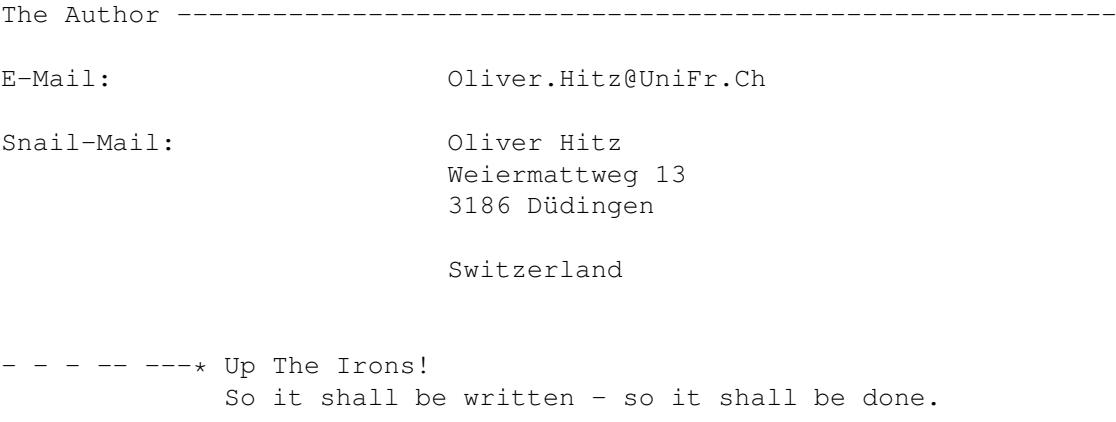

#### <span id="page-6-1"></span>**1.9 History**

```
History --------------------------------------------------------------
Version 1.2 (21.04.96)
· gvpscsi.device (and maybe also others) had problems with strange
 scsi sense lengths
Version 1.1 (20.02.96)
· should now also work with scsi devices that don't support fast
 memory
· added 'EJECT' switch (as proposed by Stian Olsen!)
Version 1.0 (12.02.96)
· initial release
```
### <span id="page-6-2"></span>**1.10 To Do**

To Do ----------------------------------------------------------------

· Graphical User Interface

...I promise that I won't do something like that!

- Well, since the first release of ZipTool, I have changed my mind a little bit so if you think that there should be a GUI, don't hesitate to tell me...

· Support for other Iomega products

Since I don't have any other products, I won't be able to do that. But feel free to send me your latest hardware so I can check it...